Helping research on distributed systems with a *functional* package manager Ten Years of Guix

#### Quentin GUILLOTEAU, Jonathan BLEUZEN, Millian POQUET, Olivier RICHARD

Université Grenoble Alpes, Inria, CNRS, Grenoble INP, LIG

2022-09-16

## Outline

- 1 Context & Motivation
- 2 NixOS Compose
- 3 Experimental Evaluation
- 4 Benefits, Limitations and Lessons
- 5 Conclusion & Perspectives

Helping research on distributed systems with a functional package manager Context & Motivation

# The Grid'5000 testbed (https://www.grid5000.fr)

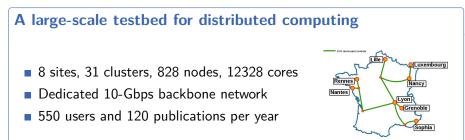

### A powerfull place to experiment

- Used by CS researchers in HPC, Clouds, Big Data, Networking, AI
- To experiment in a fully controllable and observable environment
- Low-level access (bare-metal deployement, serial console,...)
- Similar problem space as Chameleon and Cloudlab (US)

### **Experiment Layers**

| Layer 3 | Experimental methodology:<br>experiment design & planning (workflow) ; description of scenarios, of experimental<br>conditions ; definition of metrics ; analysis and visualization of results           |                                                   |                                      |                                                         |
|---------|----------------------------------------------------------------------------------------------------|---------------------------------------------------|--------------------------------------|---------------------------------------------------------|
| Layer 2 | Orchestration of experiments:<br>organize the execution of complex and large-scale experiments (workflow) ; run experiments<br>ments unattended and efficiently ; handles failures ; compose experiments |                                                   |                                      |                                                         |
| Layer 1 | Basic services:<br>Interact w/<br>testbed<br>find, reserve and<br>configure resources                                                                                                    | common tools require<br>Manage the<br>environment | d by most experiment<br>Manage data  | s<br>Instrument<br>the application &<br>the environment |
| 2       | Test resources<br>before<br>using them                                                                                                    | Control a large<br>number of nodes                | Change<br>experimental<br>conditions | Monitoring and data collection                          |
| Layer 0 | Experimental testbed (e.g Grid'5000, FutureGrid):<br>reconfigurable hardware and network; isolation; some instrumentation and monitoring                                                                 |                                                   |                                      |                                                         |

<sup>1</sup>Figure: Grid'5000 - Lucas Nussbaum

1

Helping research on distributed systems with a functional package manager | Context & Motivation

# Example: Mixing HPC and BigData Workloads

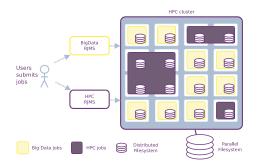

Simple Idea: Idle HPC resources used for BigData workload

- HPC jobs have priority
- Resource and Job Management Systems (HPC/RJMS): Slurm / OAR
- BigData Framework: Spark/Yarn, HDFS
- Evaluating costs of starting/stopping tasks (Spark/Yarn) and data transferts (HDFS)

# Mixing HPC and BigData Workloads: OAR + Spark/Yarn

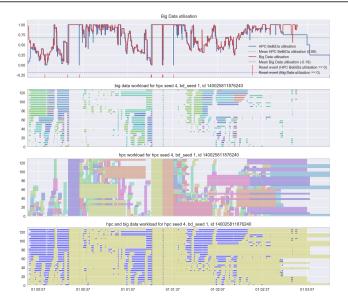

## Experiment's Workflow and Some Issues

- Real experiment's workflow can be complex and tricky to develop and tune
- Reproducibility objective must be considered at the beginning
  - At mid and long terms: lot of time saved
- HPC and BigData stacks:
  - Complex pieces of software, lot of parameters
- Input Workloads
  - Too few HPC and BigData traces
  - Lot of hypothesis

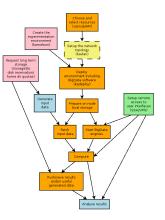

Helping research on distributed systems with a functional package manager | Context & Motivation

# Kameleon: A tool to generate software appliancies (image)

### How to build customized Grid'5000 image(s) ?

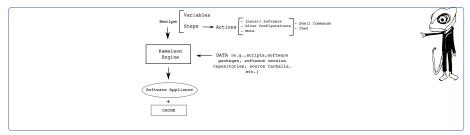

- Recipe (high level) how the software appliance is going to be built. Meta-data in form of global variable and steps (mid and low-level)
- Data which is used as an input of all the build steps described in the recipe. It takes the form of prebuilt software packages, tarballs, configuration files, control version repositories and so on.
- Kameleon engine, which parses the recipe and carry out the process of building.

## Kameleon: recipe

#### A Yaml File

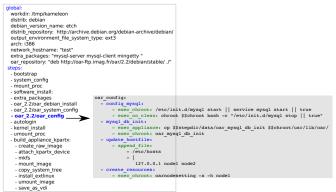

Rustic approach: execute imperatively shell commands

# Kameleon: Toward Reconstructability

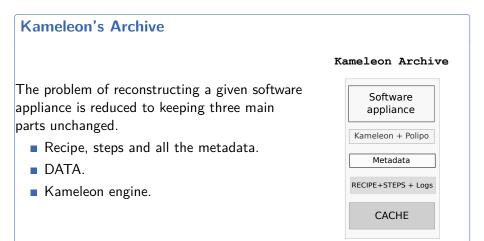

### Kameleon approach: issues

#### Pro

- Overall it does the job
- All Linux distributions can be supported (Debian, Ubuntu, Centos)
- Comparable tool: Packer from Harsicorp

### Limitations

- Development of recipe is tedious and error prone
- Build time can be/is huge > 10 min
- During experiment's development some tests could be done on VMs or Containers
- Not adapted for frequent changes

## The Problem

Setting up Distributed Environments for Distributed Experiments  $\hookrightarrow$  Difficult, Time-consuming and Iterative process

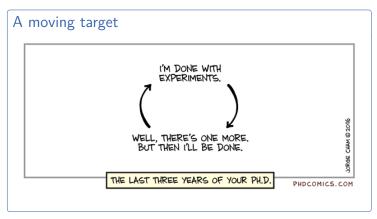

 $\implies$  Does not encourage good reproducibility practices

Helping research on distributed systems with a functional package manager | Context & Motivation

# The Reproducibility Problem

### Different Levels of Reproducibility

- **1** Repetition: Run exact same experiment
- 2 **Replication**: Run experiment with different parameters
- **3** Variation: Run experiment with different environment

#### $\hookrightarrow$ Share the experimental environment and how to build/modify it

### How to share a Software Environment in HPC?

- Containers? ~> need Dockerfile to rebuild/modify. might not be repo (e.g., apt update, curl, commit)
- Modules? ~→ cluster dependent. how to modify?
- Spack? ~→ share through modules...
- Guix ;-)

# Nix and NixOS

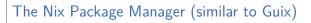

- Functional Package Manager
- Nix Lang  $\simeq$  json +  $\lambda$
- Nixpkgs (Nix expression of packages, OS...)
- Reproducible by design

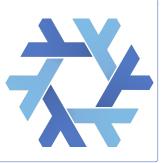

### The NixOS Linux Distribution

- Based on Nix
- Declarative approach

 Complete description of the system (kernel, services, pkgs, config)

## How to store the packages?

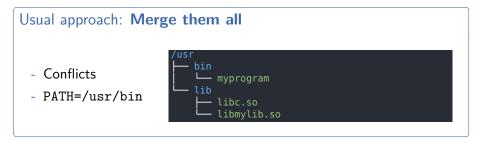

### Store approach: Keep them separated

- + Pkg variation
- + Isolated
- + Well def. PATH
- + Use RPATH
- + Read-only

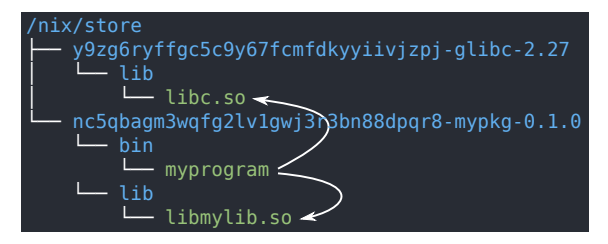

# Nix Profiles 1/2

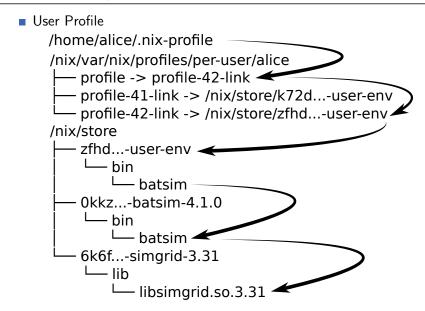

# Nix Profiles 2/2

### System Profile for NixOS

- Define the kernel, Init script, initrd ...
- Fstab (file systems table)...
- Services (via Systemd)
- Immutable (part) configurations in /etc

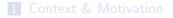

#### 2 NixOS Compose

3 Experimental Evaluation

4 Benefits, Limitations and Lessons

5 Conclusion & Perspectives

# NixOS Compose - Introduction

### Goal

### **Use Nix(OS)** to reduce friction for the development of reproducible distributed environments

The Tool

- Python + Nix ( $\simeq$  6000 l.o.c.)
- an extension of Nixos-Test
- One Definition
  - $\hookrightarrow$  Multiple Platforms
- Build and Deploy
- Reproducible by design

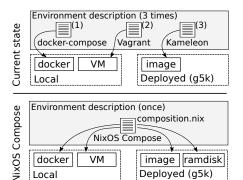

VM

docker

Local

ramdisk

image Deployed (g5k)

## NixOS Compose - Terminology

#### Transposition

Capacity to deploy a **uniquely defined environment** on several platforms of different natures (flavours, see later).

#### Role

**Type of configuration** associated with the mission of a node. Example: One Server and several Clients.

#### Composition

Nix expression describing the NixOS **configuration of every role** in the environment.

## NixOS Compose - Composition Example: K3S

```
1 { pkgs, ... }:
         2 let k3sToken = "df54383b5659b9280aa1e73e60ef78fc";
         3 in f
             nodes = {
         Δ
               server = { pkgs, ... }: {
         5
                                                                      Packages
                 environment.systemPackages = with pkgs; [
         6
                   k3s gzip
                 1;
         8
                 networking.firewall.allowedTCPPorts = [
         ٥
                                                                        Ports
                   6443
        10
Role
        11
                 1:
                 services.k3s = {
        12
        13
                   enable = true:
                                                                      Services
                   role = "server":
        14
                   package = pkgs.k3s;
        15
                   extraFlags = "--agent-token ${k3sToken}";
        16
        17
                 };
               }:
        18
               agent = { pkgs, ... }: {
        19
                 environment.systemPackages = with pkgs; [
        20
                   k3s gzip
        21
                 1;
        22
        23
                 services.k3s = {
                  enable = true:
        24
                   role = "agent";
        25
                   serverAddr = "https://server:6443";
        26
                   token = k3sToken;
        27
        28
                 · } :
        20
               };
        30
             };
        31 }
```

## NixOS Compose - Flavours = Target Platform + Variant

#### docker - local and virtual

Generate a docker-compose configuration.

vm-ramdisk - local and virtual

In memory QEMU Virtual Machines.

#### g5k-ramdisk - distributed and physical

initrds deployed in memory without reboot on G5K (via kexec).

#### g5k-image - distributed and physical

Full system tarball images on G5K via Kadeploy.

Helping research on distributed systems with a functional package manager | NixOS Compose

### NixOS Compose - Workflow

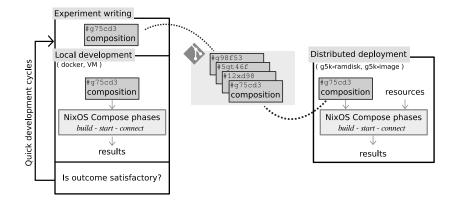

# NixOS Compose - Technical Details (g5k-ramdisk)

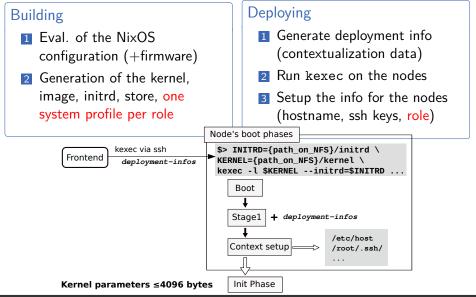

# NixOS Compose - Difference per Flavours

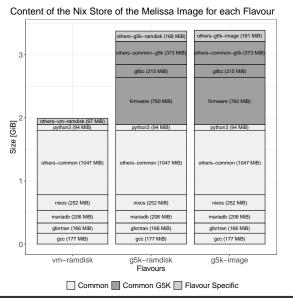

#### Example: Melissa

- Distributed Runner for Data Assimiliation
- Slurm, DB, ...
- Several roles

### Common base for all flavours

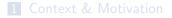

#### 2 NixOS Compose

#### 3 Experimental Evaluation

4 Benefits, Limitations and Lessons

5 Conclusion & Perspectives

## Experimental Evaluation

### Experimental Setup

- Grid'5000: dahu cluster
- 192 GiB of RAM

- $\blacksquare$  Intel Xeon Gold 6130 (2  $\times$  16 cores)
- 240 GB SSD SATA Samsung

### Goal of Experiments

- Evaluate the (re)construction times of images vs. Kameleon
- Evaluate the size of the images generated vs. Kameleon
- Evaluate the deployment cycle vs. EnOSlib

 $\hookrightarrow$  Will not evaluate the deployment times as we use third party tools.

## Evaluation vs. Kameleon

#### Experiment Goals

Eval. Images Construction and Reconstruction Times + Images Sizes

#### Protocol

- **1** Empty the nix store (no cache for Kameleon)
- 2 Create a base recipe with NXC and Kameleon
- 3 Build and measure the building time and the size of the image
- 4 Add the hello package to the recipe (base + hello)
- 5 Build the base + hello image and measure time and size

## Evaluation vs. Kameleon - Results

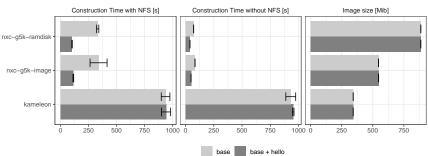

Image Size, Construction and Reconstruction Time for Different Environments with and without NFS

- NXC faster to build and even faster to rebuild (> 10x)
- NXC produces larger images than Kameleon (modules, firmware)
- NFS introduces a overhead due to many reads/writes of Nix

## Evaluation vs. EnOSlib

#### Experiment Goals

Eval. Deployment Cycles vs. EnOSlib with Reproducibility considerations

<u>4 Phases</u>: Build  $\rightsquigarrow$  Deploy  $\rightsquigarrow$  Provisioning  $\rightsquigarrow$  Run.

#### Protocol

- **1** Write an experiment with EnOSlib and NXC (+ Execo)
- 2 Build the image if needed (EnOSlib uses a prebuilt G5K image)
- 3 Deploy the image
- **4** Do the Provisioning phase (i.e., installing pkgs + config)
- 5 Run the actual experiment
- 6 Measure the time spent in each phase

## Evaluation vs. EnOSlib - Results

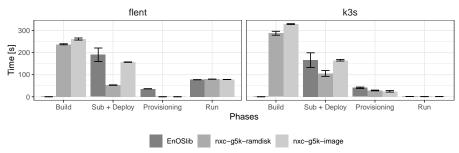

Time Spent in each Phases for Different Approaches with 99% Confidence Intervals (5 repetitions)

- No building for EnOSlib (might need it if image no longer available)
- Fast Deploy with g5k-ramdisk (via kexec)
- Manage to reduce provisioning phase with NXC in the image

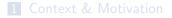

#### 2 NixOS Compose

3 Experimental Evaluation

4 Benefits, Limitations and Lessons

5 Conclusion & Perspectives

### Benefits, limitations, lessons

 Use FPM (here Nix) to build/deploy distributed system for research purpose

### Benefits

- Reproducibiliy (reconstructability) by design
- Powerful framework to describe all part of distritued system
- Accurate image generation (put only what you want/need)
- More pleasant experiment development (time, debugging, tranposition)
- Focus on essential complexity / less accidental complexity -
- Modification, variation, extension ... in more simpler way
- Simple to use by new comers (students)

<sup>&</sup>lt;sup>a</sup>"No Silver Bullet—Essence and Accident in Software Engineering" F. Brook 86

## Benefits, limitations, lessons

### Limitations and issues

- Radical approach Nix/NixOS (exclude other Linux distributions)
- Switch declarative and functional paradigm
- Advanced Nix: steep learning curve (internships are short !)
- **Nix ecosystem** is very **huge** (80K packages, constant evolutions, experimental features, lot of peripheral projects)

## Benefits, limitations, lessons

### Lessons (for Nixos-Compose)

- As usual : The Devil is in the details (corner cases, robustness at scale...)
- Importance of user experience/interface (UX/UI)
  - Workflow fluidity (CLI / features)
  - Simple custumization must be simple to set up (source, parameter setting...)
- Packaging non trivial tool/service is not a beginner task (need good sysadmin skills)
- We need feedback for external (early) users

#### 1 Context & Motivation

### 2 NixOS Compose

3 Experimental Evaluation

4 Benefits, Limitations and Lessons

5 Conclusion & Perspectives

# Conclusion & Perspectives

#### Reminder

#### Takeaway

- Fast (more fluid) development cycles (containers, VM, ramdisk)
- **FPM** (Nix/Guix) very pleasant/suitable to manage complex setup

#### Perspectives

### Stable Release

- Target others platforms (e.g. store on NFS, Chameleon ...)
- Integration w/ EnOSlib (experiment orchestration)

- Nixos-compose: https://gitlab.inria.fr/nixos-compose/nixos-compose
- Technical Paper: Cluster'22 https://hal.archives-ouvertes.fr/hal-03723771/
- Tuto (wip, Oct.) https://nixos-compose.gitlabpages.inria.fr/tuto-nxc/
- Supported by the European Regale Project